## **ИЗУЧЕНИЕ ТЕМЫ «ФУНКЦИЯ ОТ ДВУХ ПЕРЕМЕННЫХ» С ИСПОЛЬЗОВАНИЕМ ИНФОРМАЦИОННЫХ ТЕХНОЛОГИЙ**

## **Е.Р. Дубенецкая**

## **Россия, г. Москва**

В настоящее время после повсеместного внедрения стандартов третьего поколения одним из приоритетных направлений в образовании является переход от ознакомительной и репродуктивной формы обучения к продуктивной. В связи с этим уделяется большое внимание самостоятельной познавательной деятельности учащихся. Но, к сожалению, на данном этапе решение этой задачи сводится к перечню самостоятельных работ, которые учащийся должен выполнить дома и составить отчет в письменном виде. Чаще всего эти работы сводятся к написанию рефератов на заданные преподавателем темы. В лучшем случае учащемуся на уроке выделяется несколько минут для выступления со своей работой, но т.к. предполагается, что каждый учащийся должен выполнить эту работу, то основная масса рефератов просто сдаются преподавателю и остаются сложенные в очередную папку. Тем самым ни у ученика не возникает желания находить действительно интересный и актуальный материал, ни у учителя прочитывать вал однотипных работ, скачанных из Интернета. Таким образом, оба участника учебного процесса подходят к этой важнейшей задаче абсолютно формально.

Реферат конечно должен остаться как одна из форм самостоятельной работы учащихся, но основное внимание нужно уделить активизации познавательной деятельности именно на занятиях. В течение многих лет главным помощником учителя являлись книги. Но, к сожалению, современные учащиеся в своем большинстве очень плохо работают с печатным текстом. Особенно тяжело им приходится, если в тексте присутствуют научные термины, смысл которых нужно понимать, чтобы осознать содержание. Такую работу под силу выполнить далеко не всем. Как показывает практика, процентов 90% наших учащихся испытывают серьезные затруднения при

составлении конспекта параграфа по таким предметам, как математика, физика, химия.

этим наблюдается повышенный интерес Наряду с учащихся  $\mathbf{K}$ программам в которых можно компьютеру.  $\mathbf{K}$ создавать интересные графические работы с возможностью их дальнейшего преобразования и усовершенствования. При этом преподавателю следует уметь использовать информационные технологии в обучении.

Рассмотрим в качестве примера изучение темы «Функция от двух Так переменных». как функция ЭТО понятие абстрактное, трудно воспринимаемое учащимися, то вызвать интерес к этой теме достаточно сложно, а тем более сложно добиться проявления инициативы при изучении материала. В этой связи учащимся было предложено выполнить две практические работы.

Первая работа называлась «Функция от двух переменных, заданная аналитически», для выполнения которой использовалась программа Mathcad. Цели работы были следующие: 1) познакомить учащихся с внешним видом функции от двух переменных; 2) в компьютерной программе с помощью формулы задать функцию и рассмотреть некоторые простейшие ее свойства.

Таким образом, вместо того, чтобы записывать лекцию о материале, достаточно трудном для восприятия, учащиеся шаг за шагом стали узнавать новые для себя факты. Открыв файл, они увидели запись  $f(x,y) := sin(x^2+y^2)$ . Тем самым они ответили на свой первый вопрос - что аналитический способ задания функции это задание с помощью формулы. После этого было предложено щелкнуть кнопкой мыши по трехмерной системе координат, чтобы увидеть график, который можно было покрутить и посмотреть на него со всех сторон. Учащимся было предложено изменить функцию на другую и наблюдать на экране изменения графика. После этих манипуляций учащиеся должны были самостоятельно сформулировать, что же такое функция от двух переменных. Ключевым словом должно было стать слово поверхность, описать которое им предлагалось своими словами. Далее учащимся нужно было

вернуться к исходному графику и проверить, как станет выглядеть функция, если сначала переменную х заменить на число, потом переменную у, а потом обе переменные вместе. В последнем случае в системе координат получалось изображение плоскости. Все свои наблюдения учащиеся должны были зафиксировать в тетрадях.

Далее предлагалось обратить внимание на следующую запись M:=Create Mesh (f, -1.5,1.5,-1.5,1.5,20,20) и поменять данные числа на любые другие, а так же изменить их количество. Основной задачей учащихся было ответить на вопрос, что показывают эти данные. В результате экспериментов был найден ответ на поставленный вопрос, а именно: первые четыре числа задают длину и ширину прямоугольника, на котором строится изображение функции, а от пятого и шестого чисел будет зависеть точность построения, причем, чем больше число, тем лучше изображение.

При выполнении этой работы обстановка была абсолютно рабочая, учащиеся выполняли поставленное задание, а роль преподавателя сводилась к тому, чтобы направлять процесс в нужное русло и консультировать учащихся, столкнувшихся с какими-либо затруднениями.

Вторая работа называлась «Функция от двух переменных, заданная таблицей». Ее цели были аналогичны целям первой работы. Когда учащиеся открыли работу, на вопрос, что вы видите на экране, они сразу же ответили, что матрицу. Точно так же, как и в первой работе, было предложено посмотреть на трехмерное изображение, поменять в таблице числа и проследить  $3a$ изменениями изображения. Но в отличие от первой работы, учащиеся могли наблюдать на экране, для чего на практике применяются матрицы. Они увидели, что, например, число 4 является значением по оси OZ, соответствующим элементу матрицы  $a_{25}$ , где число 2 - это абсцисса точки, а число 5 - ордината. А для того, чтобы получить изображение функции, эти точки в пространстве нужно просто соединить.

После этого был рассмотрен еще один способ задания функции от двух переменных, такой как линии уровня и дано задание определить значение

функции в точке с указанными координатами. При выполнении этого задания, учащиеся сразу вспомнили работу с географическими картами и предложили не подписывать на линиях значения, а раскрашивать их разными цветами, чтобы каждый цвет соответствовал определенному значению.

Итогом урока стало сформированное у учащихся представление о графическом изображении функции от двух переменных, а так же начал появляться осмысленный выбор одного из трех способов задания функции от двух переменных, удобный для решения данной конкретной практической задачи. Учащиеся стали анализировать, что при одном способе задания функции проще найти ее значение в указанной точке, при другом построить график и т.д.

В конце урока было предложено следующее домашнее задание: найти в Интернете любые графические изображения функции от двух переменных. Выбор учащихся оказался очень интересен. Наряду с другими были предоставлены следующие картинки и пояснения.

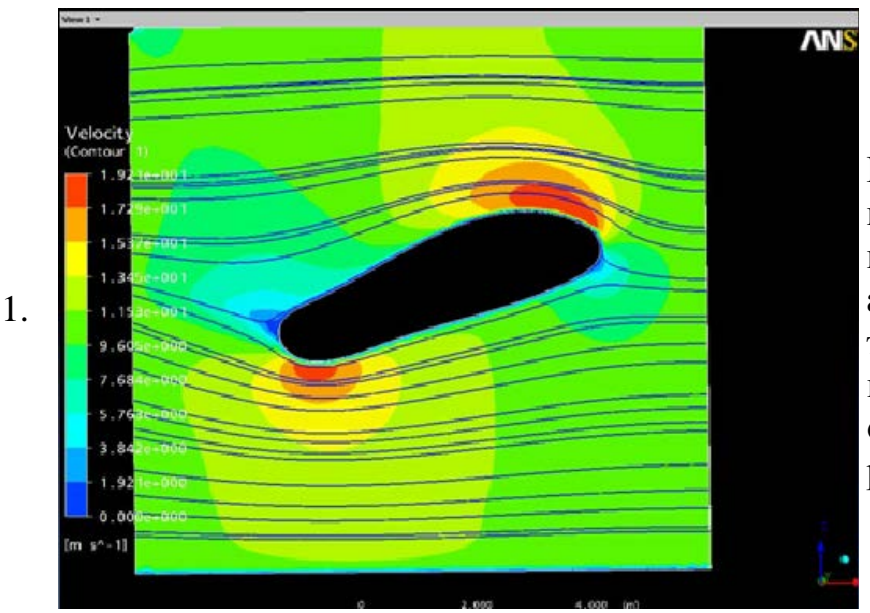

Моделирование направления потоков воздуха в аэродинамической трубе. Каждая линия показывает функцию от двух переменных в разрезе.

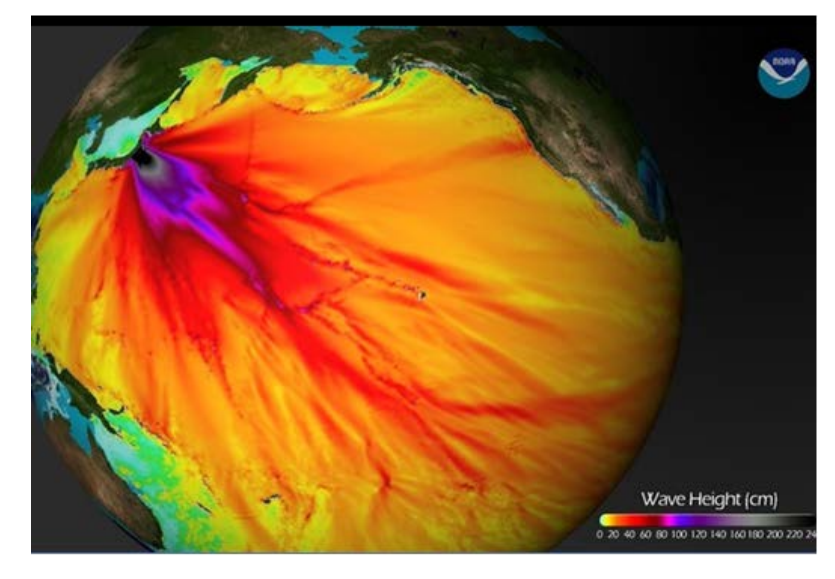

Схема на основании компьютерных моделей показывает как волны, генерируемые землетрясением, распространяются через Тихий океан. Различные цвета указывают на различную высоту волны. Шкала со значениями указана в правом нижнем углу.

По итогам этого урока напрашиваются следующие выводы. Во-первых, учителю, как бы хорошо он не рисовал, сложно изобразить на доске объемную картинку, а учащемуся трудно представить себе функцию от двух переменных, если ранее с ней не сталкивался. Во-вторых, возможность осуществления самостоятельной исследовательской деятельности с представленными на экране компьютера объектами способствует лучшему пониманию и усвоению изучаемого материала.

В заключение хочется отметить следующее: для реализации требований, продекларированных в стандартах третьего поколения нужны программы и методики, соответствующие современному видению процесса образования и овладения профессиональными навыками, в том числе в области использования информационных технологий. Сегодня существует огромное количество разнообразнейшего программного обеспечения, начиная с графических пакетов программ и заканчивая инженерными и статистическими. Достаточно выбрать те программы, которые соответствуют требованиям конкретного преподавателя, и достигать определенных целей в обучении, в том числе активизации познавательной деятельности учащихся, уделяя особое внимание самостоятельному поиску и анализу изучаемого учебного материала. Один из возможных подходов к решению этой проблемы был изложен в приведенном выше примере.